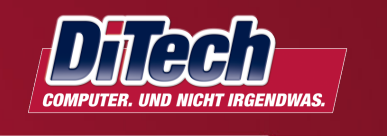

# Computer. Mensch. Vision.

### Inhalt

- Begriffserklärungen
	- Business Intelligence

Ő

- Data Warehouse
- Open Source Business Intelligence heute
- Komponenten einer BI-Lösung
- Data-Warehouse-Technologie
- Vorstellung der wichtigsten Open-Source-BI-Lösungen

#### Begriffserklärung: Business Intelligence

- Deutsch: "Geschäftsanalytik"
- "Analytischer Prozess, der Unternehmens- und Wettbewerbsdaten in handlungsgerechtes Wissen für die Unternehmenssteuerung überführt"

(Prof. Peter Chamoni, 2009)

Verwandter Begriff "Corporate Performance Management": Methoden, Kennzahlen, Prozesse und Systeme, um die Leistung des Unternehmens zu messen und zu steuern (Gartner Group, 2002)

### Anwendungen von BI

- Darstellung ("Was geschieht, was ist geschehen?"): Berichte, Dashboards, Diagramme, …
	- Als Entscheidungsgrundlage, hauptsächlich im operativen Bereich
- Analyse ("Warum?"): Entwicklung von Kennzahlen, Verteilungen, Abweichung von Soll oder Vorjahr, …
- Planung ("Was sollten wir tun?"): Festlegung von Zielen (Soll-Zahlen)
- Prognose, Simulation, Risikomanagement, ...

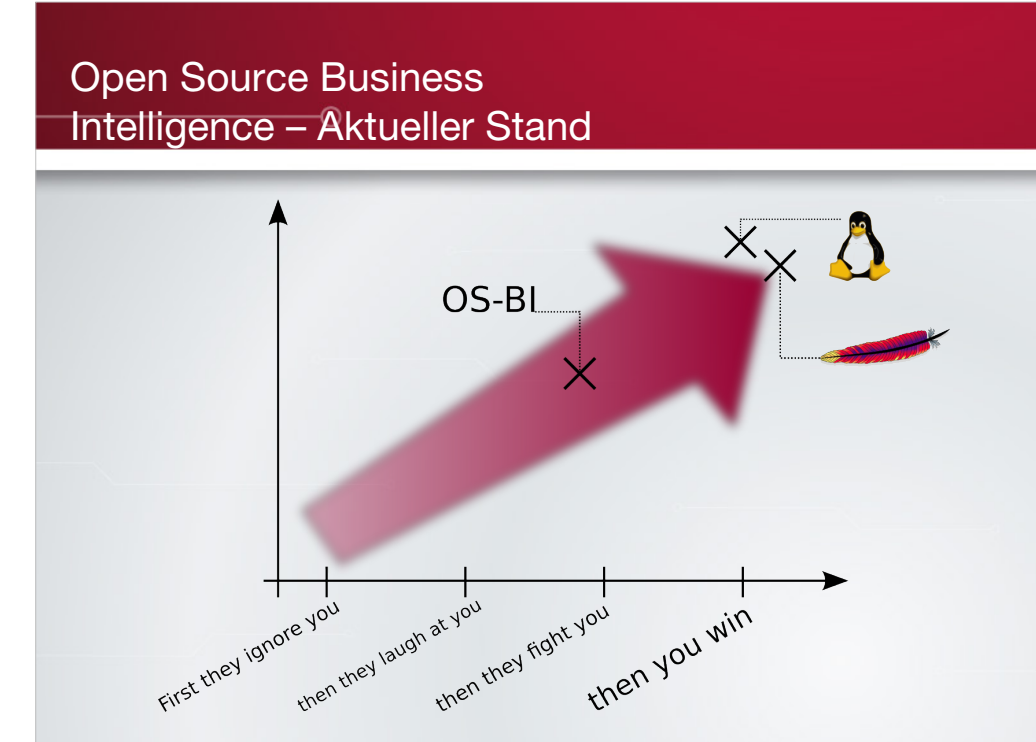

#### Begriffserklärung: Data Warehouse

- Unternehmensweites Konzept
- Einheitliche und konsistente Datenbasis zur Entscheidungsunterstützung
- Getrennt von den operativen Systemen
- An "Dimensionen" (Themen) ausgerichtet – z. B. Kunden, Regionen, Produkte, Zeit
- Dauerhaft
- Zeitlicher Bezug: "versionierte" Speicherung von Attributen, "Schnappschuß des Unternehmens"
	- z. B. Kunde zieht aus Stadt A in Stadt B um: Umsätze vorm Umzug in Stadt A, danach in B

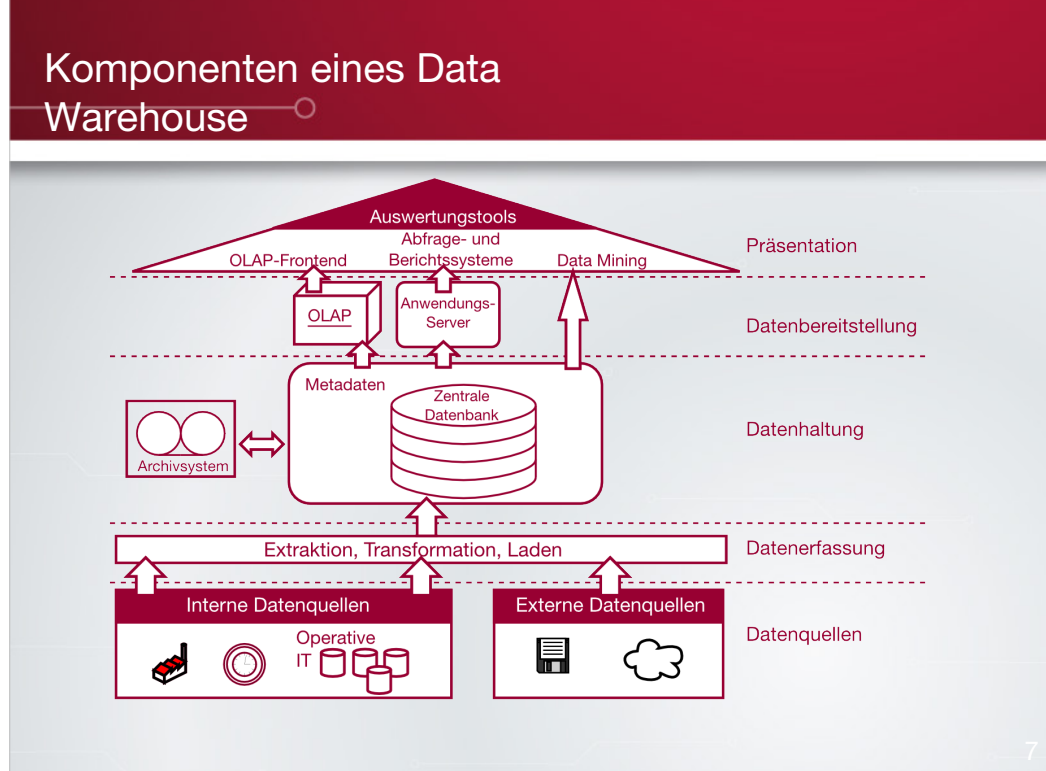

Literatur:

Ralph Kimball, Margy Ross: The Data Warehouse Toolkit: The Complete Guide to Dimensional Modeling Wiley, 2002 (2. Auflage)

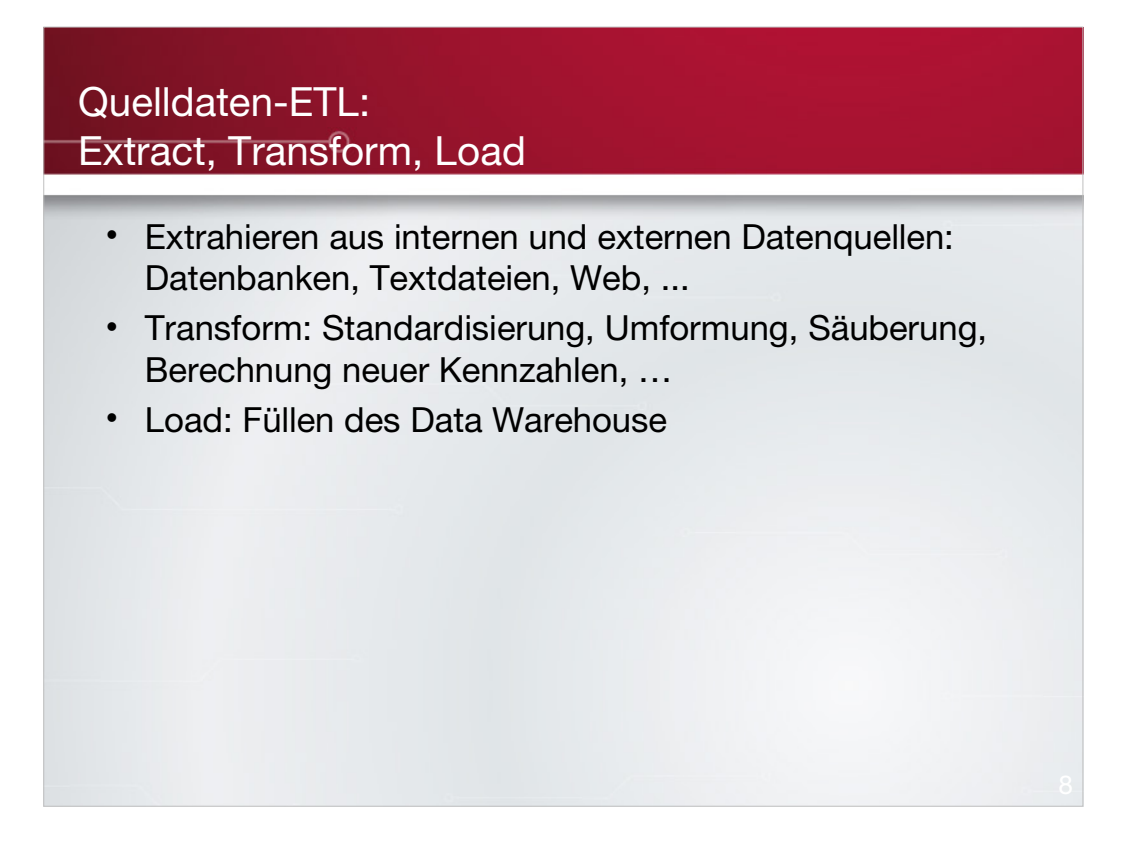

Literatur:

Ralph Kimball, Joe Caserta: The Data Warehouse ETL toolkit: Practical Techniques for Extracting, Cleaning, Conforming and Delivering Data

Wiley, 2004

### Einige ETL-Besonderheiten

- Einfluß auf Quellsysteme ist möglichst zu minimieren
	- Einfache Abfragen
	- Nur das Nötigste
	- Wenn weniger ausgelastet
- "Change Data Capture": Lückenlose Erfassung gelöschter/geänderter/neuer Datensätze im Quellsystem
	- Trigger, IDs, Änderungsdatum, ...
- Staging- und Präsentationsbereich
	- Staging für interne ETL-Zwecke
	- In den Präsentationsbereich kommen nur aufbereitete Daten

### **Datenspeicherung**

- Datenbank: Spezielle Anforderungen für Data Warehouse und Business Intelligence
	- Auch spezielle (nicht relationale) Datenbanken in Verwendung
- Metadaten-Schicht
	- Vermittler zwischen technischer Datenbanksicht und **Benutzersicht**
	- Übersetzt Abfragen auf die technische Ebene, optimiert die Abfragegeschwindigkeit (Cache, Aggregation, ...)

### Datenbankabfragen im DWH

- Tendenziell wesentlich komplexer als in operativen **Systemen** 
	- Operatives System: "Gib mir die Daten von Kunde ID 17"
	- Analytische Abfrage: "Gib mir die Daten von Kunden aus Wien im März und April, die eine Tastatur gekauft haben"
- Kleinerer Ausschnitt der Daten
	- z. B. 50 Attribute von Kunden gespeichert, nur 5 abgefragt

### Optimierungsmethoden für analytische Datenbanken

- Spaltenbasierte (Column-Store-) relationale Datenbanken: Weniger Attribute zum Abfragen; weniger Unterschiede in den Daten, daher besser komprimierbar
- Indizes für häufig abgefragte Kriterien
- Aggregationen: Vorberechnete Summen, z. B. täglich pro Artikel
- Dimensionale (nichtrelationale) Datenbanken

### Präsentation und Analyse

- Berichtswesen (Reporting)
	- Interaktiv (Ad-Hoc; Parametrisierung)
	- Standard-Reporting: E-Mail, periodische Ablage auf Server, …
- Dashboards/Cockpits: Übersichtsbildschirm
- Online Analytical Processing (OLAP): "Dimensionale" Analyse ("Datenwürfel")
- Fortgeschrittene Analysemethoden, Data Mining
- Planung, Soll-Ist-Vergleich, Prognose

### Vorstellung: Open-Source-BI-Lösungen

- Datenbank: PostgreSQL
- Gesamtlösung: Pentaho
- ETL: Pentaho Data Integration (Kettle)
- Online Analytical Processing
	- Mondrian: auf relationaler DB
	- PALO: speicherbasierte OLAP-Datenbank
- Data Mining: RapidMiner
- Analyse: R
- … und die Konkurrenz

### PostgreSQL im Data Warehouse • Exzellentes, vielseitiges Datenbanksystem für die meisten Anforderungen – Nicht auf Data Warehouse spezialisiert • Tuning für DWH empfehlenswert – RAM >= Datenbankgröße, wenn möglich – work\_mem vergrößern, z. B. 512 MB, um komplexe Abfragen zu beschleunigen  $-$  effective\_io\_concurrency = Anzahl der "effektiven Festplatten" (RAID) – random\_page\_cost = kaum größer als seq\_page\_cost (z. B. 1.01 und 1.0) – effective\_cache\_size richtig setzen (aus top)

PostgreSQL: http://www.postgresql.org/

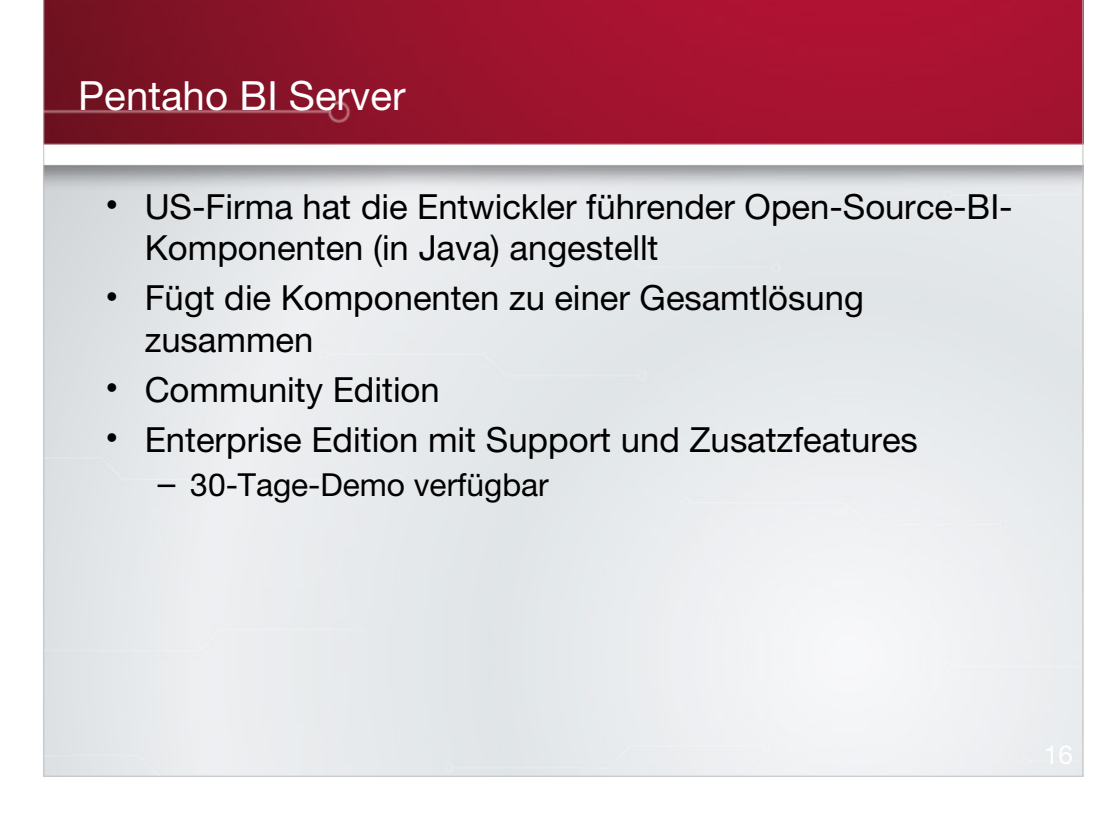

Pentaho: http://www.pentaho.com/

### Pentaho BI Server: Komponenten

- ETL: Pentaho Data Integration (vormals Kettle)
- Berichte und Dashboards: Pentaho Reporting (vormals JFreeReport)
- OLAP: Mondrian (Relationales OLAP), JPivot (Web-Frontend)
- Data Mining: Weka
- Alles zusammengefaßt im Pentaho BI Server unter einer einheitlichen Web-Oberfläche
- Zusätzliche Desktop-Programme für Berichtsdesign, Metadatenerstellung, OLAP-Cube-Gestaltung, Aktionssequenzen

### Pentaho BI Server: Funktionen

- Eigener Arbeitsbereich pro Benutzer
- Explorer-ähnliche Oberfläche
- Webbasierte Ad-Hoc-Abfragen
- Parameterabfrage für Berichte
- Analysen
- Festlegung von Zugriffsrechten
- Festlegung von Zeitplänen für Berichte und Aktionen

### BI Server: Startbildschirm

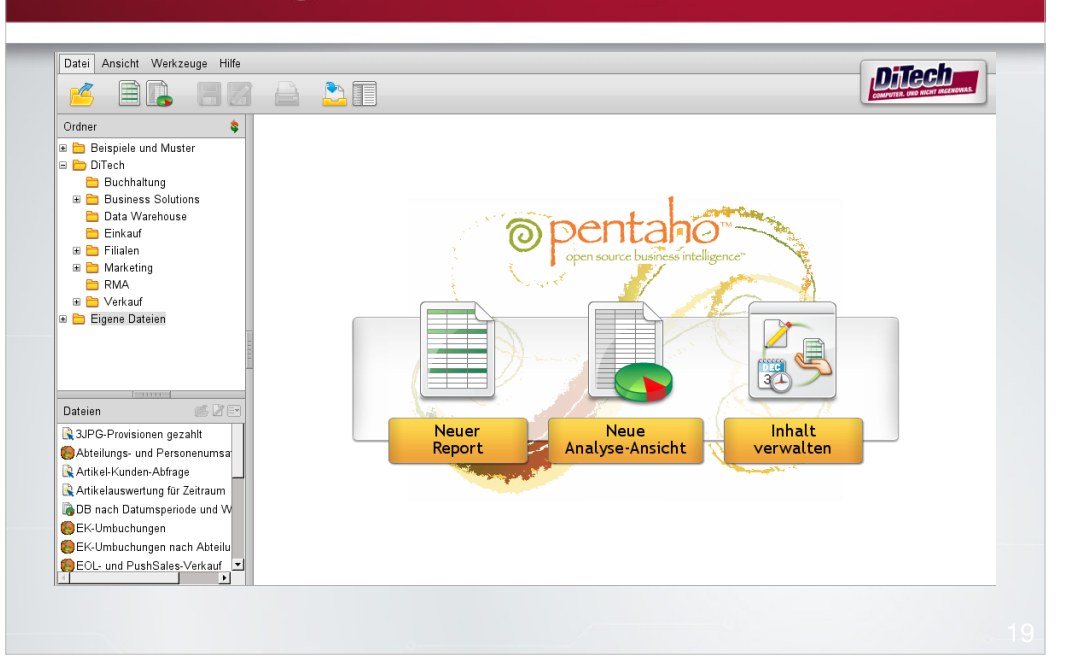

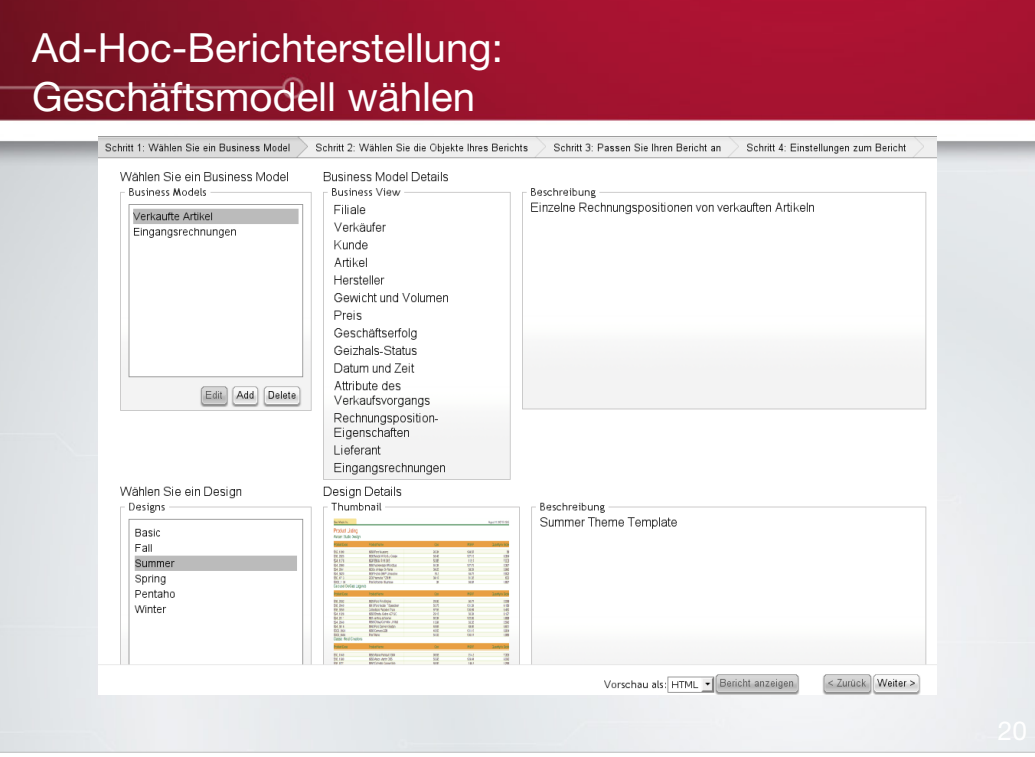

### Ad-Hoc-Berichterstellung: Felder und Gruppierungen

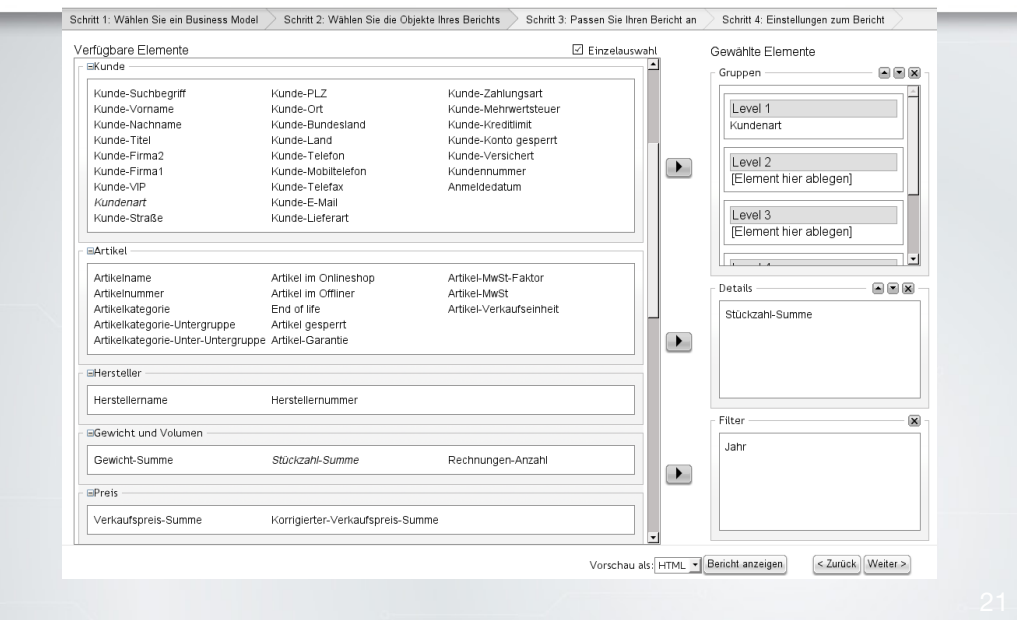

#### ETL mit Pentaho Data Integration (Kettle)

- Organisation der ETL-Aufgaben in "Jobs" (Aufgabensteuerung) und "Transformationen" (Arbeitsschritte)
- Java-GUI: Spoon zur Gestaltung der Jobs und Transformationen
- Ausführungskomponenten: Kitchen (für Jobs) und Pan (für Transformationen)
- Webbasierte Steuerungsoberfläche: Carte
- Ablage der ETL-Prozesse in XML-Dateien oder Datenbank-Repository
- Ausführung: Interpretation der erstellten Modelle

Homepage von Pentaho Data Integration:

http://kettle.pentaho.org/

### Beispieltransformation in PDI

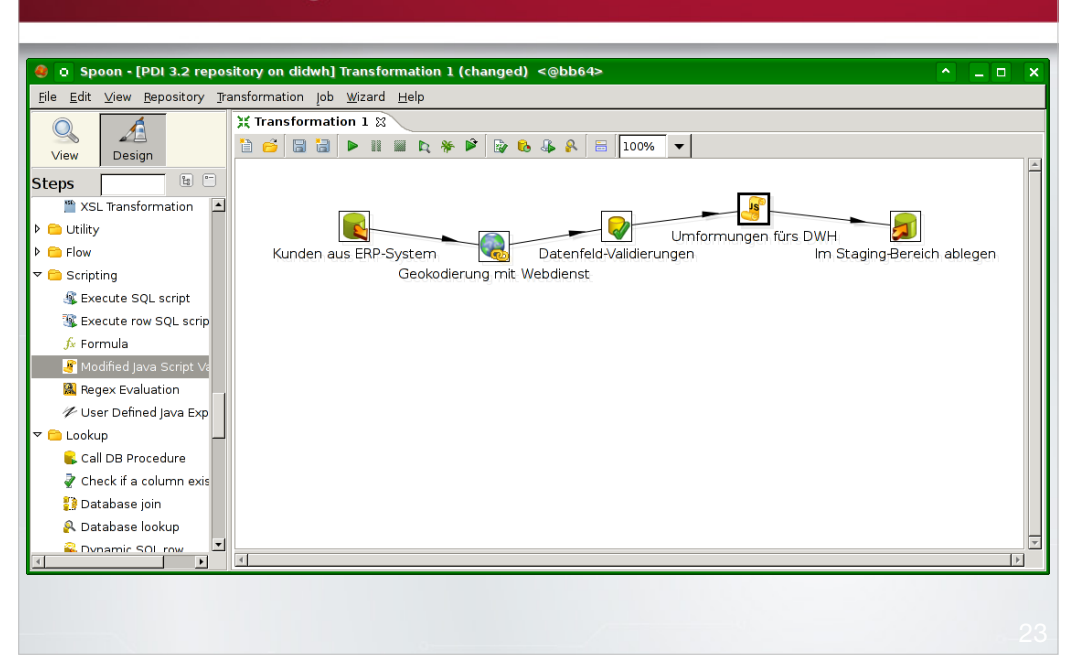

#### Beispieljob in <sub>BDI</sub> C o Spoon - [PDI 3.2 repository on didwh] Job 1 (changed) <@bb64> File Edit View Bepository Transformation Job Wizard Help  $\begin{array}{c} \mathbb{Q} \end{array}$ A **D 6 8 8 - 8 4 8 5 100% - 1** View Design Steps |  $\begin{tabular}{|c|c|c|} \hline \rule{0pt}{2.5ex} \rule{0pt}{2.5ex} \rule{0pt$ ▽ <mark>Co</mark> General  $\overline{ }$  $\blacktriangleright$  $\overline{\mathscr{O}}$  $\triangleright$  START **START**  $\frac{1}{2}$  $\frac{1}{2}$ Erfolgreich abgeschlossen **P** DUMMY Kunden aus ERP-System in Staging-Bereich lesen Kunden im DWH ablegen Abort job Display Msgbox Info **Dummy plugin** ₹≵ Job Im Fenlerfall Mail schicken ■2 Ping a host <sup>随</sup> Send SNMP trap Set variables  $\blacktriangledown$  Success **I** Transformation  $\overline{\mathbf{x}}$  Truncate tables **E** Wait for SQL Write To Log  $\vert \cdot \vert$ **Chann**  $\overline{4}$  $\mathsf{L}$  $\overline{\phantom{0}}$  $|+|$

### Transformationselemente in PDI

- Input: Datenbank, Textdatei, HTTP, RSS, Systeminfo, LDAP, …
- Output: Datenbank, OLAP-System, Textdatei, Excel, Löschen (Datei, Datensätze, usw.) …
- Veränderung: Berechnung, Zähler, Reguläre Ausdrücke, Scripting, …
- Überprüfung: Filter nach fast beliebigen Kriterien, Gültigkeitsregeln, Formatvalidierungen, …
- Datenströme verknüpfen, aneinanderhängen, teilen, für Lookups verwenden, …

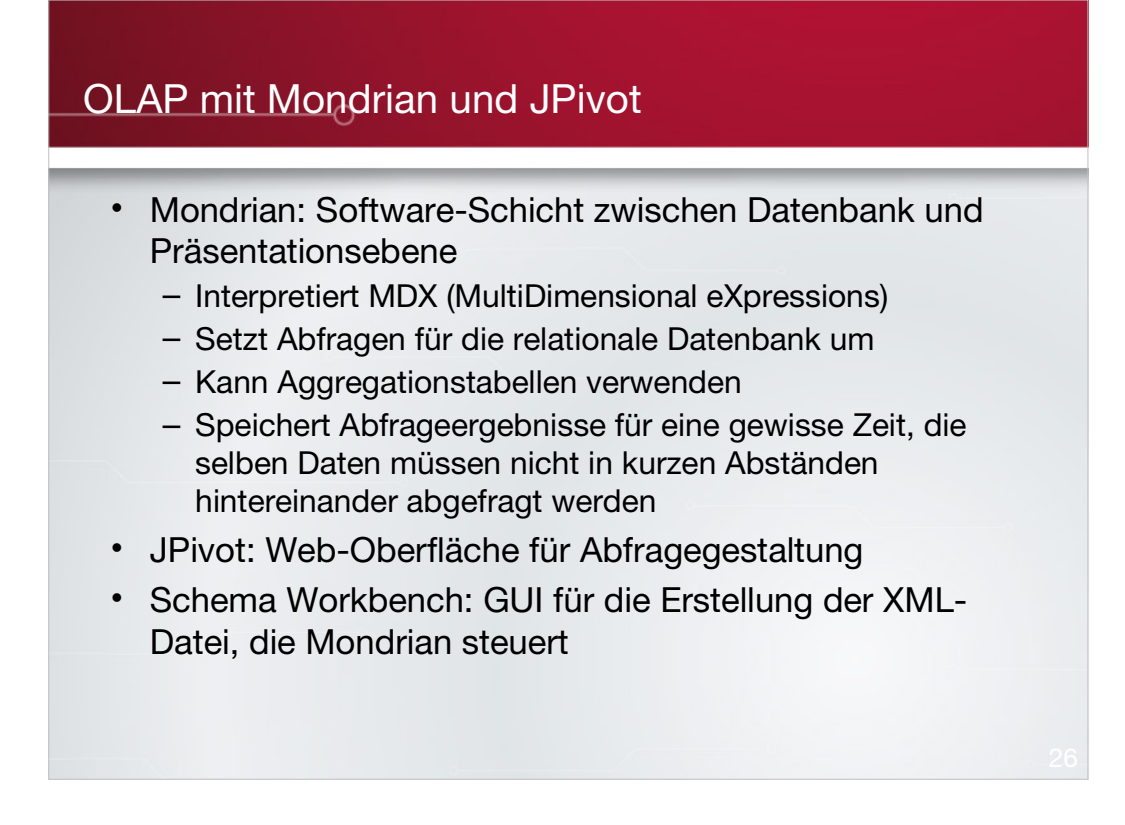

Mondrian-Homepage:

http://mondrian.pentaho.org

### Mondrian: JPivot-Analyse

- In Pentaho-Oberfläche integriert oder eigenständig
- Anzeige der vorgegebenen Felder und von Berechnungsergebnissen
- Interaktive Auswahl von Dimensionen, Kennzahlen und **Filtern**
- Zugriff auf die MDX-Abfrage für Power-User
- Simple Diagramme können eingeblendet werden
- "Drill-down" zu den Originaldaten

#### JPivot-Beispiel: Berechnete Felder

### om<u>aieder 1956</u>

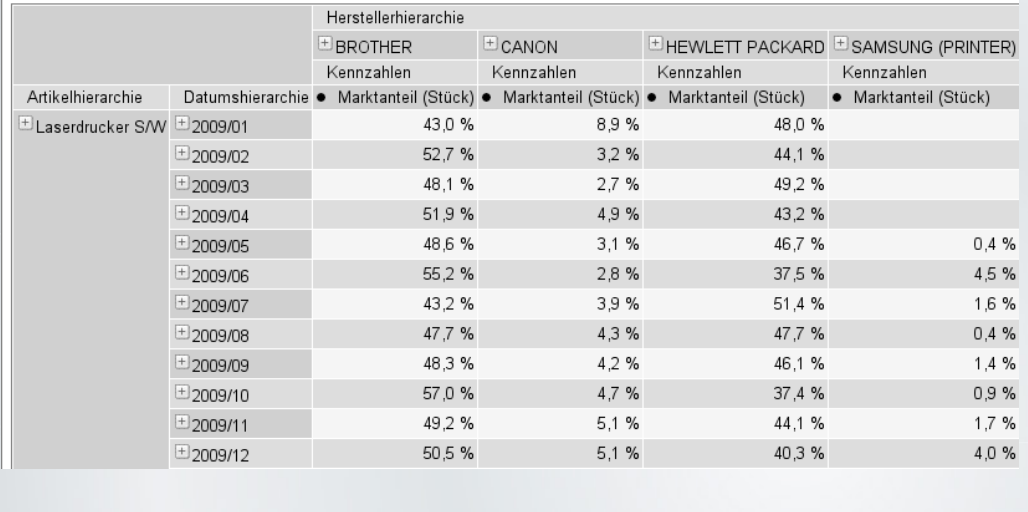

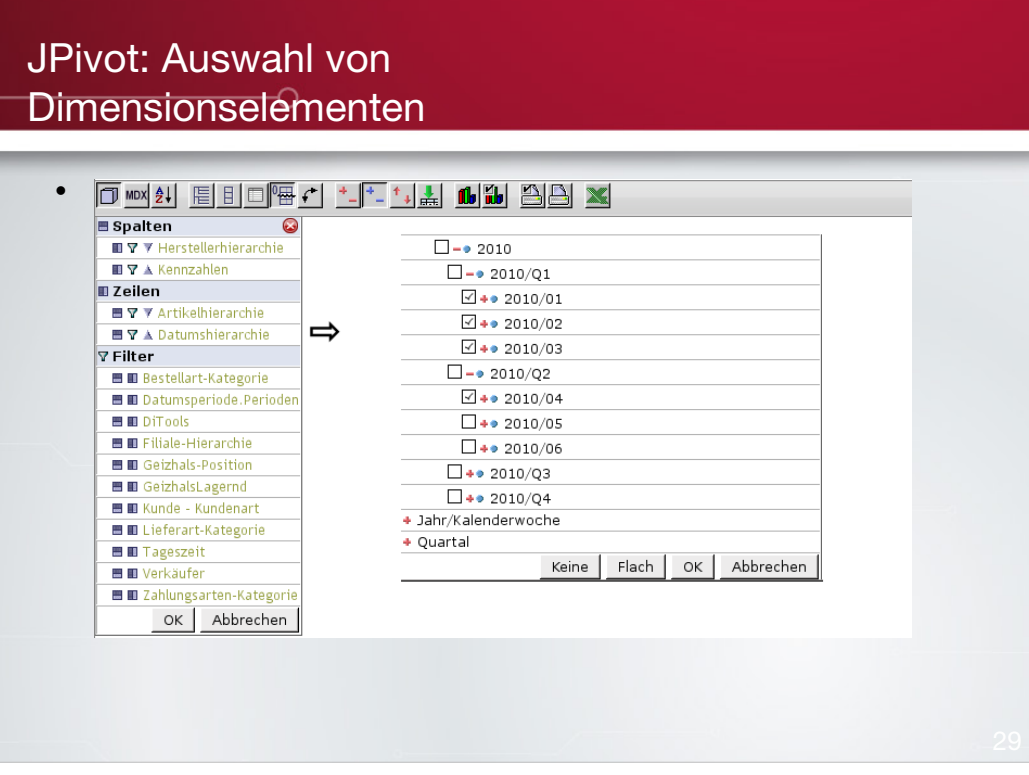

#### JPivot: MDX-Ansicht eingeschaltet<sup>o</sup>

### om 21 E I Graph Letter Main 199 X<br>MDX Query Editor

#### **MDX Editor**

Most Line<br>
with member [Measures].[Marktanteil (Umsatz)] as '([Measures].[Nettoumsatz] / <u>Sum(</u>{[Hersteller.Herstellerhierarchie].[Alle<br>
|Mersteller]}, [Measures].[Nettoumsatz]))', <u>format</u> = "##0.0 %"<br>| member [Measures].

Select NON EMPTY Crossjoin({[Hersteller.Herstellerhierarchie].[Alle Hersteller].[BROTHER], [Hersteller.Herstellerhierarchie].[Alle<br>|Hersteller].[CANON], [Hersteller.Hersteller.Hersteller].[Alle Hersteller].[HEWLETT PACKARD

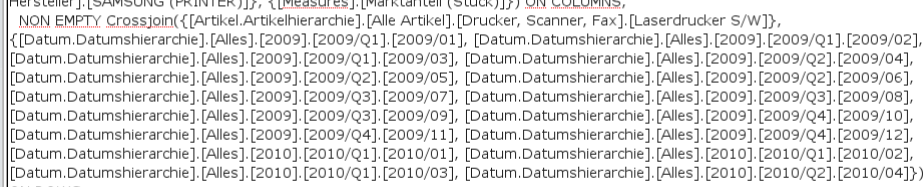

ON ROWS<br>
from [Verkaufte Artikel]

Übernehmen Zurücksetzen

 $\bullet$ 

### OLAP mit PALO und OpenOffice.org (oder Excel)

- PALO: In-Memory-OLAP-Datenbank von Jedox
- Läuft eigenständig oder eingebettet in die webbasierte Gesamtlösung "Palo Suite"
	- Web-Frontend für Tabellenkalkulationsdokumente
- Zellen in der Tabellenkalkulation mit dem Server verbunden, Änderungen in Echtzeit
- Gut geeignet für Planung, Analyse, Berichtswesen, **Dashboards**
- Für die meisten Anwender intuitiv bedienbar, Office-Kenntnisse reichen

PALO-Homepage: http://www.palo.net/de/

### Datendefinition aus OOo oder Excel heraus<sup>o</sup>

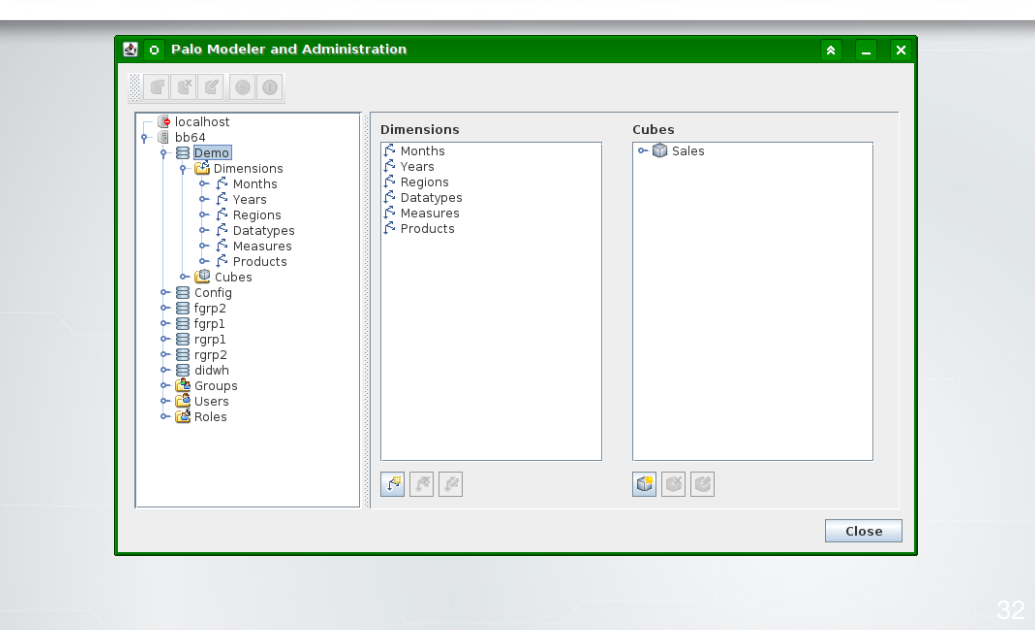

### Kreuztabelle aus den gewünschten Daten

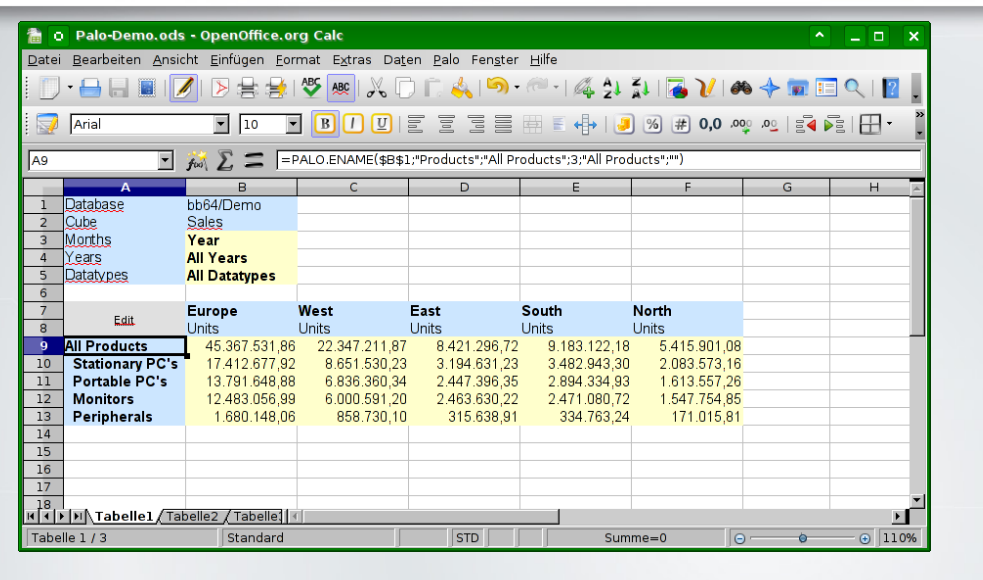

# Hierarchiestufe aufgeklappt

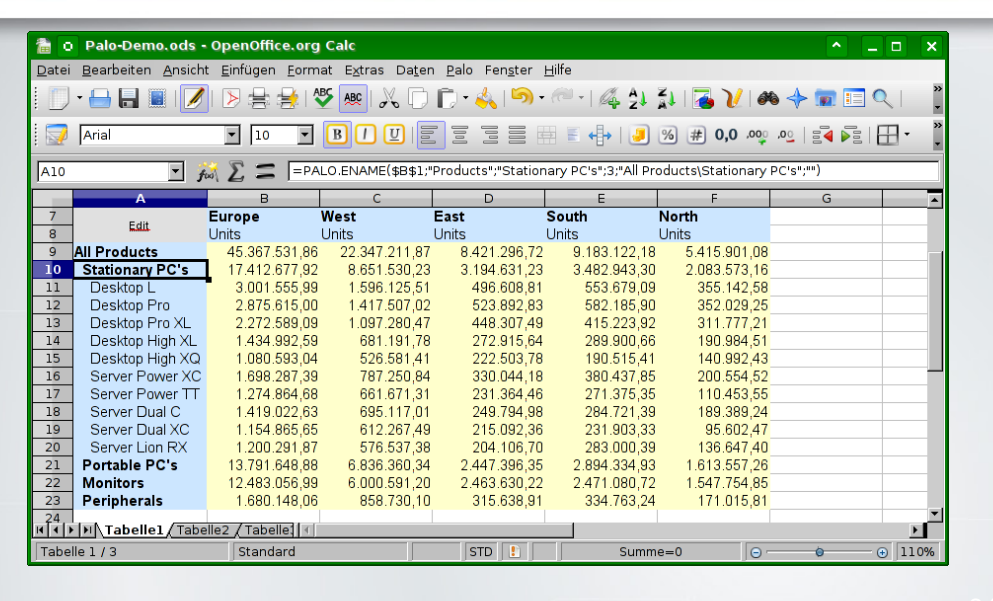

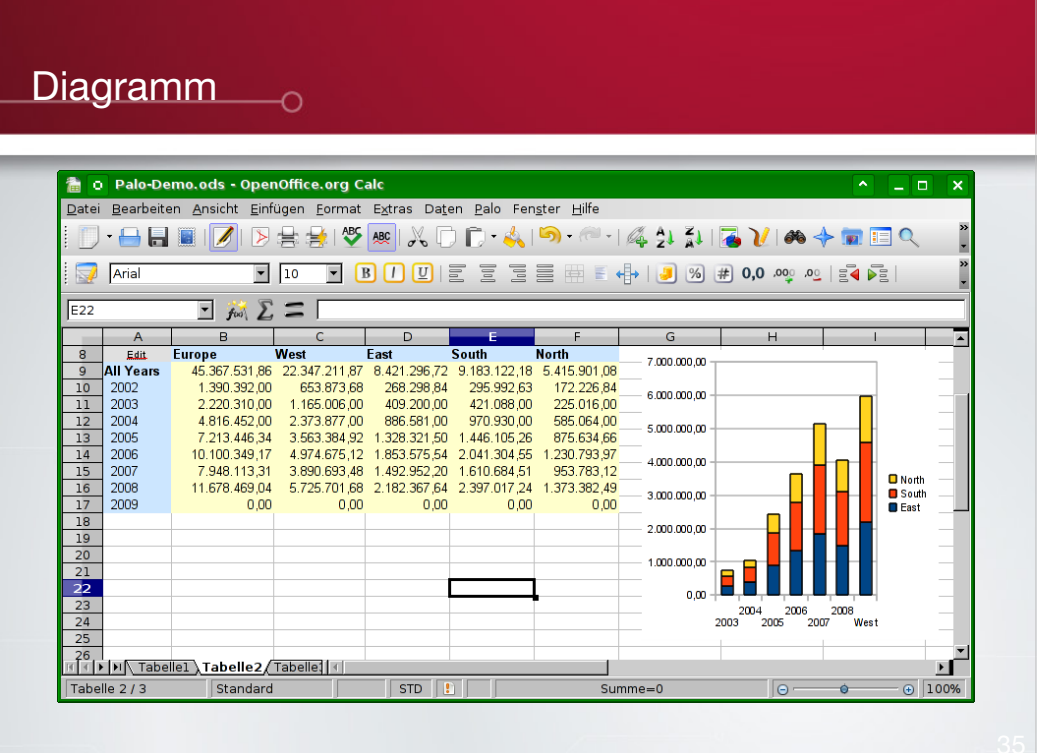

### RapidMiner-Homepage

### Data Mining

- "Maschinelles Lernen"
- "Knowledge Discovery in Databases"
- Idee: Auf Basis bisheriger Beobachtungen ein Modell für zukünftige Ereignisse erstellen
- Viele Anwendungsmöglichkeiten
	- Kundenverhalten: Abwanderung, Betrug
	- Automatische Gruppierung von Artikeln, Kunden, ...
	- Textklassifizierung (Spam/Nicht-Spam; Themengebiet)
- Morgen um 10:00 Vortrag von Dr. Alexander K. Seewald

### Data Mining mit RapidMiner • Vormals "YALE", aus Uni-Projekt entstanden • Open-Source- und erweiterte kommerzielle Version erhältlich

- Viele Lernalgorithmen enthalten, weitere nachrüstbar
- Erweiterungen für Berichte, Text-Mining usw.
- Viele grafische Darstellungsformen zur Erkennung von Zusammenhängen in den Daten
- Prozesse in XML-Dateien oder Repository gespeichert, dadurch leicht automatisierbar

RapidMiner-Homepage:

http://www.rapidminer.com/

#### Visualisierung eines Datensatzes Eile Edit Process Tools View Help **CONGERADIE OF O** Result Overview X | B ExampleSet (Retrieve) X  $\frac{1}{2}$   $\frac{1}{2}$   $\frac{1}{2}$ →<br>→<br>Meta Data View → Data View ● Plot View 鼠 Plotter label · Iris-setosa · Iris-versicolor · Iris-virginica Scatter  $\overline{\phantom{0}}$  $2.50$  $\overline{\left.\right.}$  Axis  $a3$  $\overline{\phantom{0}}$  $2.25$  $\Box$  Log Scale  $\frac{2.00}{2.00}$  $y-Axis$  $1.75$  $\boxed{a4}$  $\overline{\phantom{0}}$  $\Box$  Log Scale 1.50 Color Column  $\overline{\textbf{a}}_{1.25}$ label ₹ Ġ.  $\Box$  Log Scale  $1.00$ Jitter  $0.75$  $\circ$  $\Box$  Rotate Labels  $0.50$ Sport Image.  $0.25$  $_{0.00}$  $0.75$  1.00 1.25 2.00 2.25 2.50 2.75 3.00 3.25 3.50 3.75 4.00 4.25 4.50 4.75 5.00 5.25  $5.50$  $5.75$  $6.00$ 6.25 6.50 6.75 7.00  $\Box$  $B\log X$  and  $B$

"Iris"-Datensatz von R. A. Fischer, 1936

- a1: Kelchblatt-Länge in cm
- a2: Kelchblatt-Breite in cm
- a3: Blütenblatt-Länge in cm
- a4: Blütenblatt-Breite in cm

Jeweils 50 Blüten der Arten Iris Setosa, Iris Versicolor, Iris Virginica

### Ermittelter Entscheidungsbaum

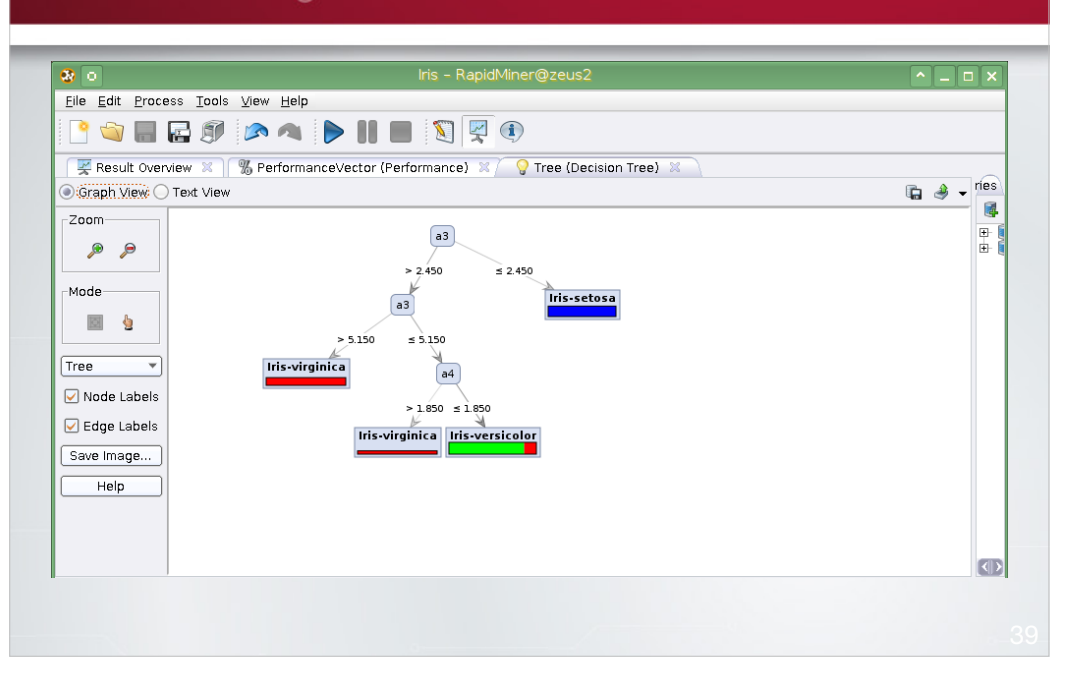

# Modellqualität

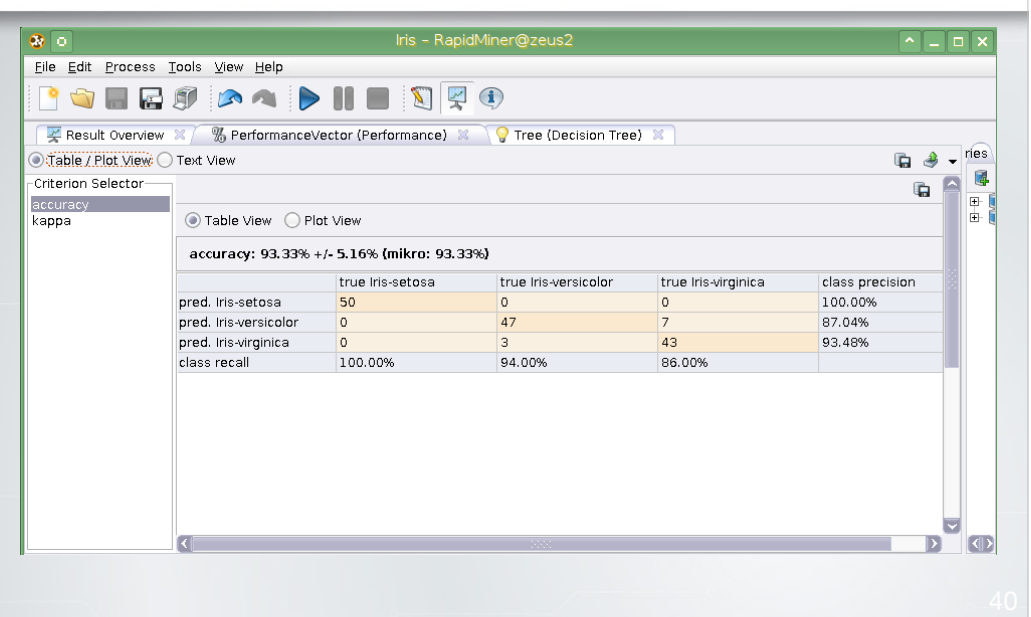

### Data-Mining-Prozess in RapidMiner – 9

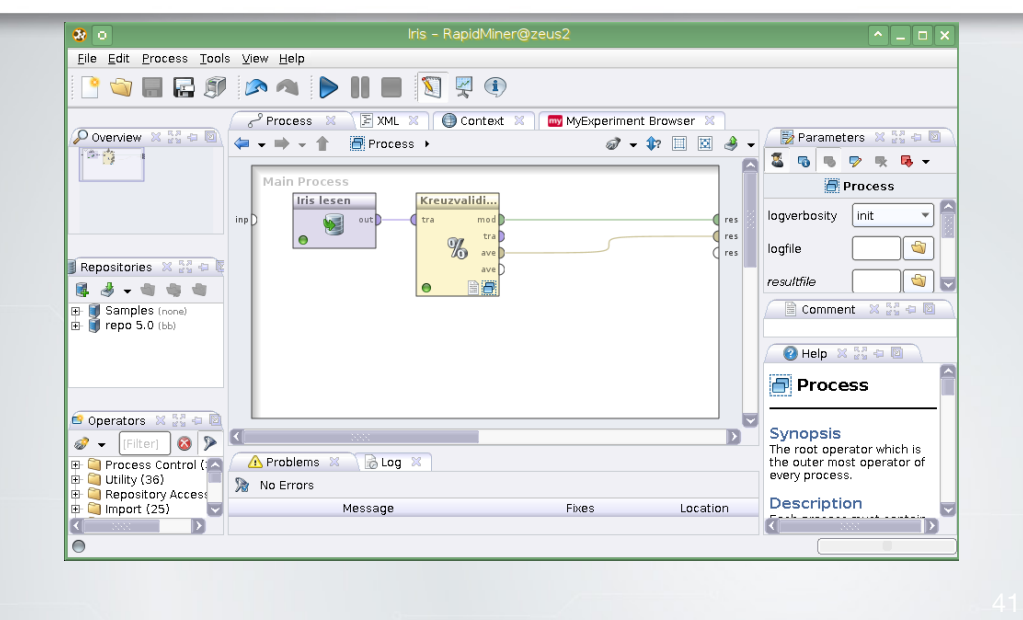

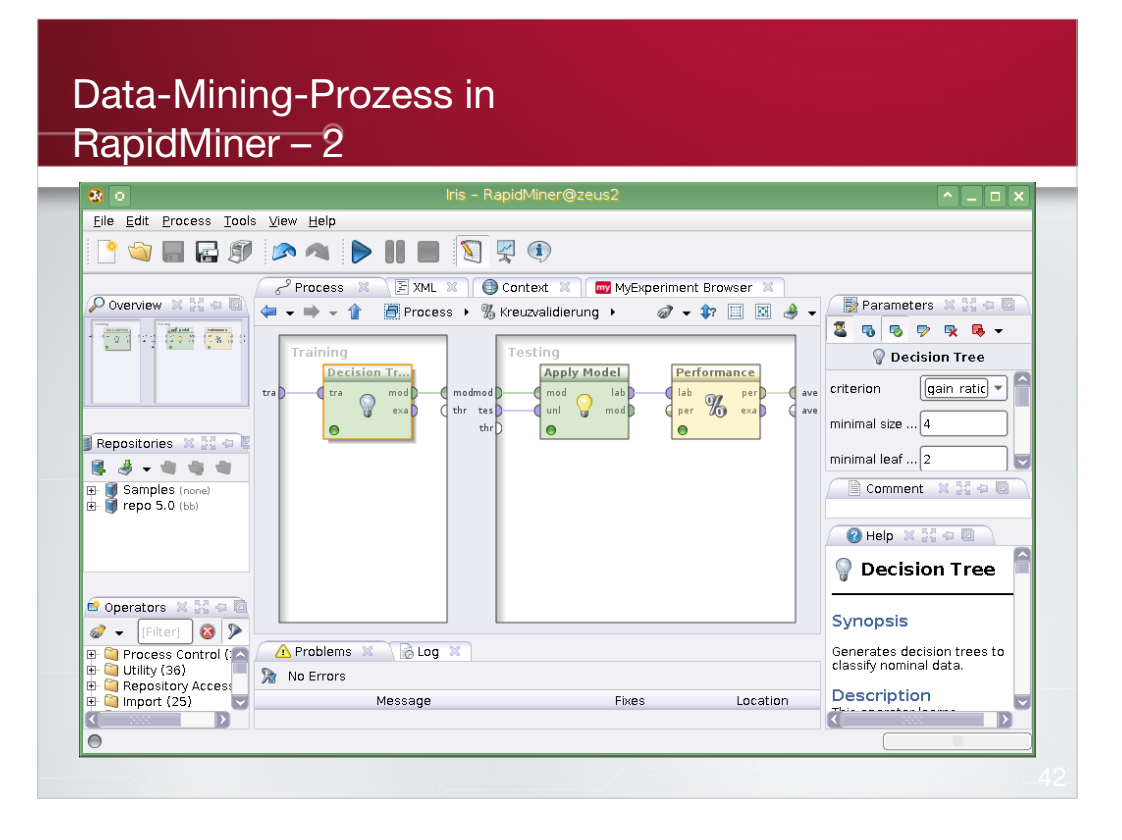

### Data Mining in Pentaho mit Weka • Vorgehensweise bei der Modellerstellung ähnlich wie bei RapidMiner • Gespeichertes Modell kann in Pentaho Data Integration angewendet werden – z. B. Automatische Kundensegmentierung • Verschiedene Oberflächen: – Explorer: Datensatz untersuchen, visualisieren, klassifizieren – Experimenter: Prozesse mit unterschiedlichen Verfahren und Parametern ausführen, testen und vergleichen – Knowledge Flow: Komplexe Prozesse erstellen, ähnlich wie in RapidMiner

Weka-Homepage bei Pentaho:

http://weka.pentaho.org/

Literatur:

Ian H. Witten, Eibe Frank: Data Mining: Practical Machine Learning Tools and Techniques (Second Edition) Morgan Kaufmann, 2005

### Weka: Explorer

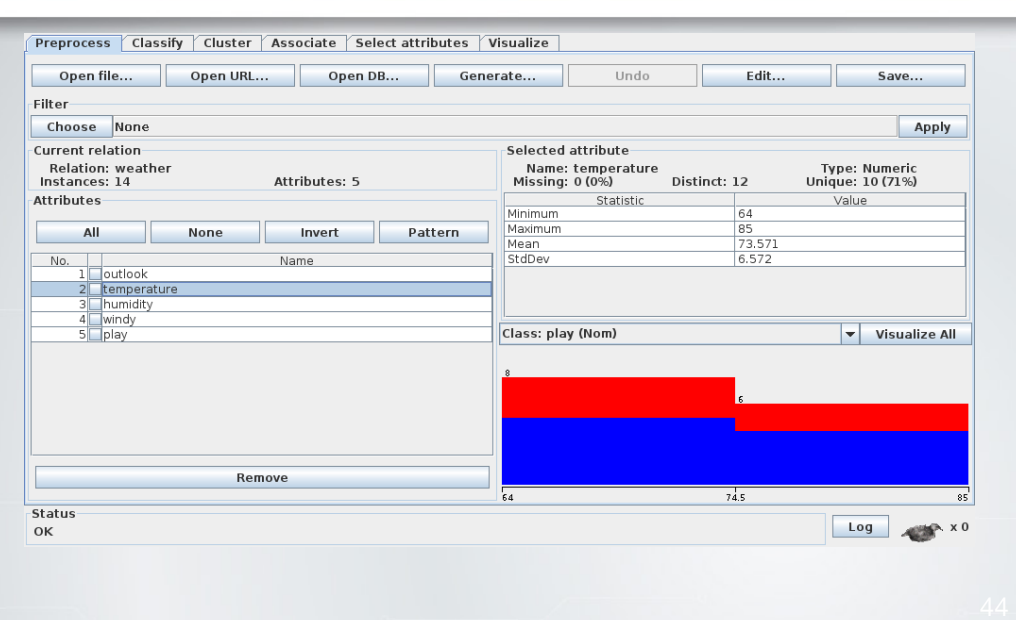

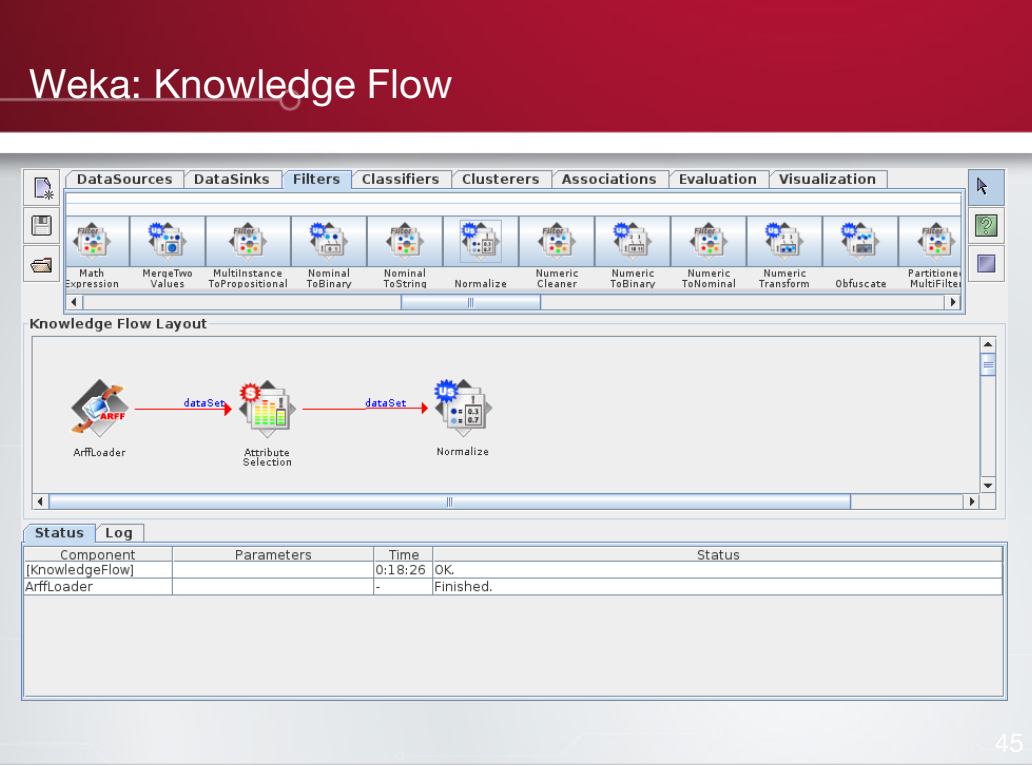

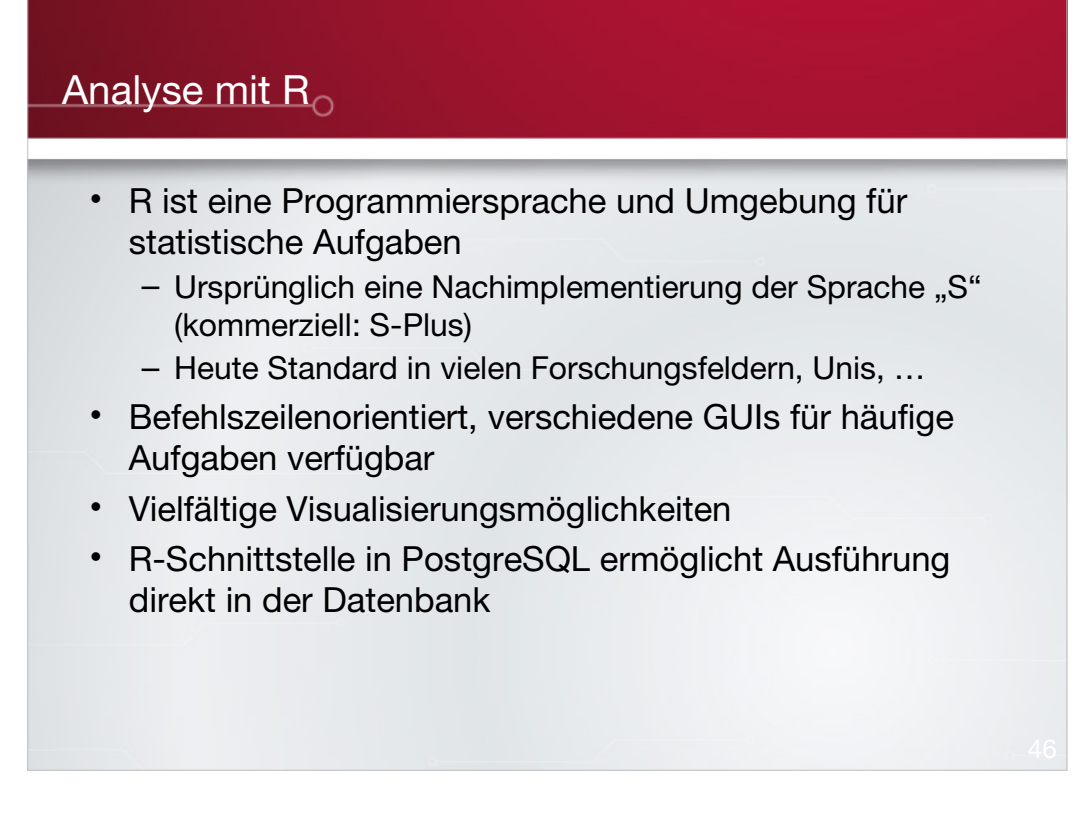

Homepage des R-Projekts: http://www.r-project.org/

PL/R – R Procedural Language for PostgreSQL: http://www.joeconway.com/plr/

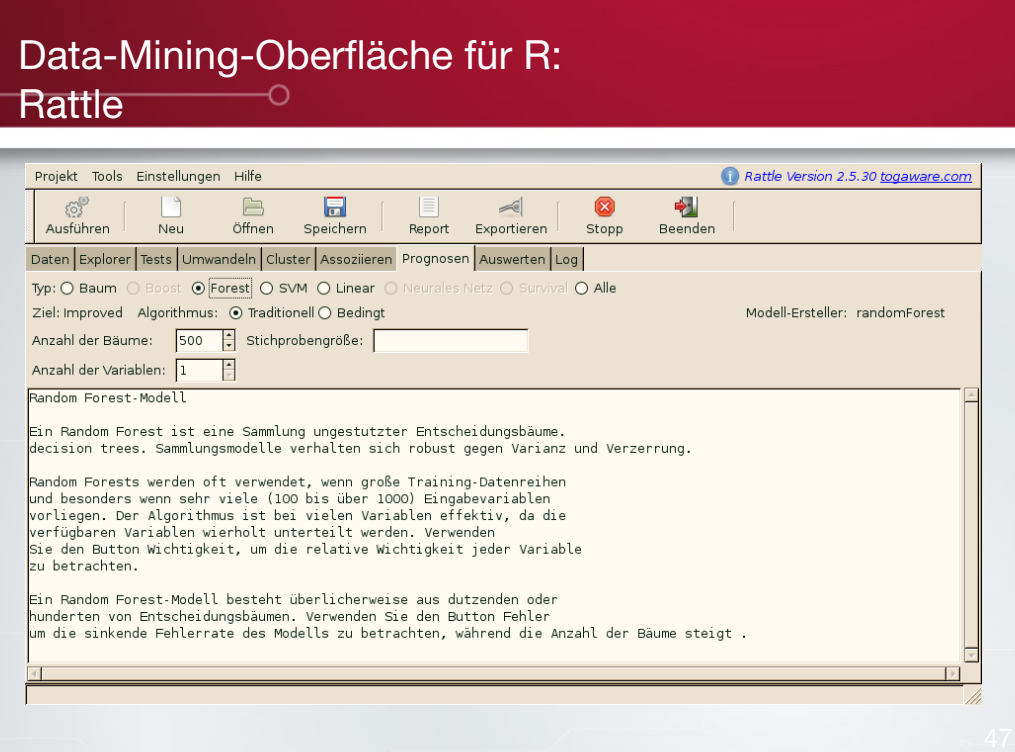

### Rattle: Cross Platform GUI for Data Mining using R

http://rattle.togaware.com/

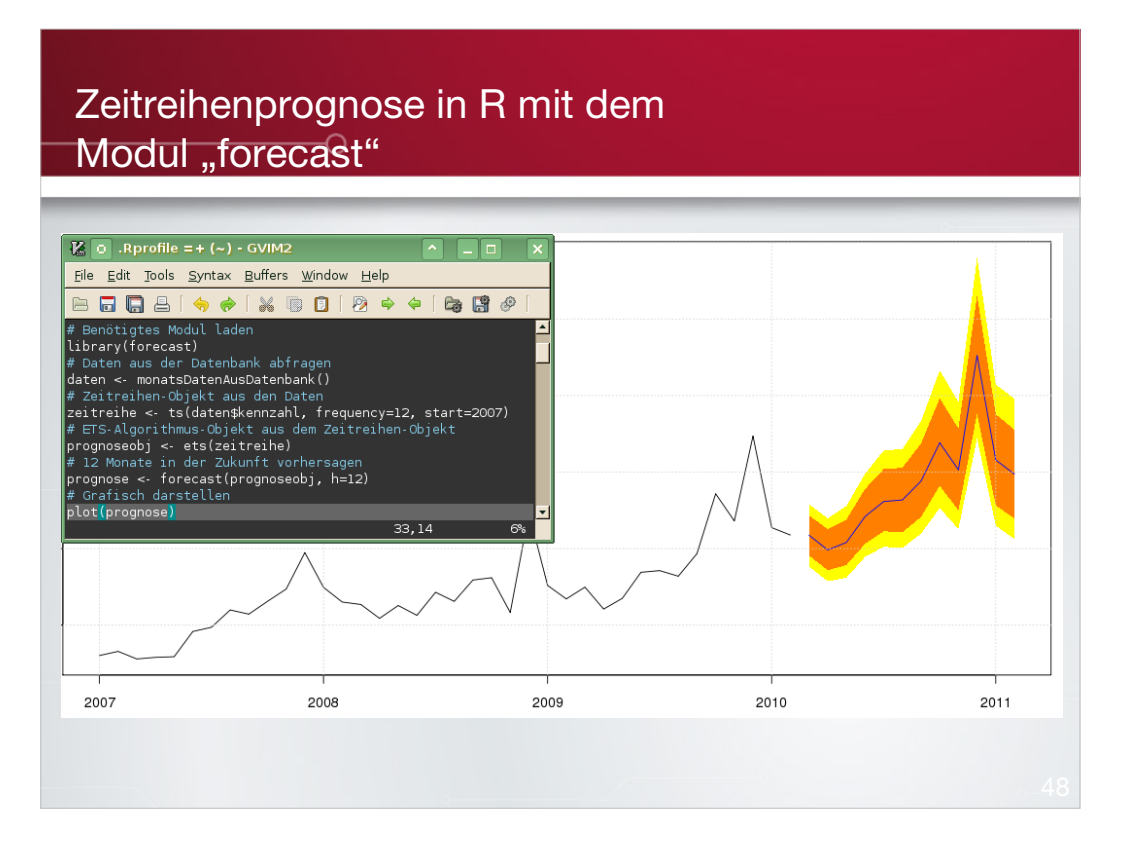

Forecast-Package für R:

http://robjhyndman.com/software/forecast

### Alternative relationale Datenbanken<sup>o</sup>

- Spaltenbasierte Varianten verbreiteter Datenbanken (alle kommerziell, eingeschränkte Version gratis)
	- Greenplum (basiert auf PostgreSQL)
	- InfoBright (basiert auf MySQL)
	- InfiniDB (basiert auf MySQL)
- Eigenständige Column-Store-Datenbanken
	- LucidDB
	- MonetDB
- Geschwindigkeitsvorteile bei Abfragen
- Nachteile bei Flexibilität, Funktionalität

http://www.greenplum.com/

http://www.infobright.com/

http://www.infinidb.org/

http://www.luciddb.org/

http://monetdb.cwi.nl/

#### Alternative ETL-Lösung: Talend Open Studio

- Eclipse-basierte Oberfläche
- Codegenerierung in Perl oder Java für Flexibilität bei der Installation am Zielsystem
- Andere Lösungen von Talend:
	- Talend Open Profiler: Übersicht über Daten gewinnen, Datenqualität überprüfen usw.
	- Talend Master Data Management: Modellierung aller Datenbanken des Unternehmens, Erkennung von Redundanzen, Inkohärenzen, Datenqualitätsproblemen usw.
- Kommerzielle Version erhältlich

Talend Open Studio: http://www.talend.com/

#### Alternativer BI-Server: Jaspersoft BI Suite O

- ETL ist gebrandetes Talend
- Webbasierte Portallösung für Dashboards, Berichte, Zeitplanung etc.
- OLAP ist Mondrian
- Kein integriertes Data Mining
- Enterprise- und Professional-Versionen verfügbar; Open-Source-Lösung mit deutlich weniger Features

http://www.jaspersoft.com/

# Alternativer BI-Server: SpagoBI

- Komplett Open Source, keine kostenpflichtige Enterprise-Version
- Integriert wie Jaspersoft Talend für ETL, Mondrian für OLAP, zusätzlich PALO
- Stark im Bereich geografischer Auswertungen
- Service, Support von der Entwicklerfirma

http://www.spagoworld.org/

### Der Weg zur eigenen Business-Intelligence-Lösung

- Selber machen
- BI-Appliance von DiTech
	- Als betreuter Server in Ihrem Unternehmen oder
	- als virtueller Server im DiTech-Data-Center
	- Halbautomatischer Datenimport aus Ihren Daten
	- Systembetreuung, Performance-Überwachung durch **DiTech**
	- BI-Beratung, -Schulung und -Entwicklung als Zusatzpaket

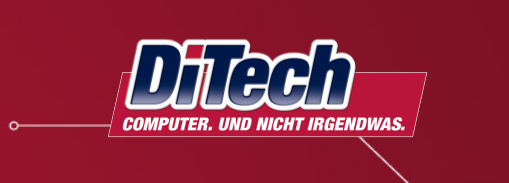

Fragen?

Balázs Bárány DiTech GmbH Data Warehouse

E-Mail: bb@ditech.at